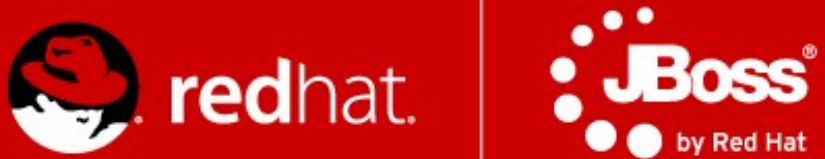

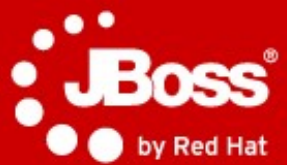

#### **Advanced Java technologies: JBoss**

**Časť 2. Contexts and Dependency Injection (CDI) Enterprise JavaBeans**

Jozef Hartinger

March 2015

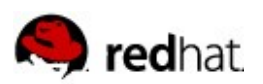

#### **Projekt**

- <https://developer.jboss.org/wiki/AdvancedJavaEELabjaro2015>
- git clone git@github.com:qa/pv243-2015-cdi-seminar.git
- Branches
	- Počiatočná cdi-00

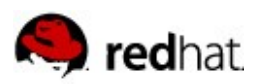

### **Úloha 1: CDI Beans**

- Vytvorte CDI komponentu, ktorá bude s použitím komponenty **MathOperations** (injection) implementovať rozhranie **Factorial** a bude zdieľaná vrámci celej aplikácie.
- Riešenie overte pomocou testu **FactorialTest** 
	- **Arquillian**

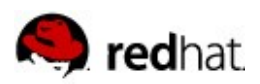

#### **Úloha 1: CDI Beans**

- Vytvorte CDI komponentu, ktorá bude s použitím komponenty **MathOperations** (injection) implementovať rozhranie **Factorial** a bude zdieľaná vrámci celej aplikácie.
- Riešenie overte pomocou testu **FactorialTest**
- Riešenie v branch cdi-01

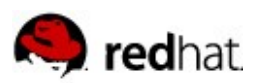

# **Úloha 2: View layer integration**

- **Prepojte Factorial komponentu s view vrstvou** 
	- Doimplementujte triedu FactorialForm
		- name
		- scope
		- compute()

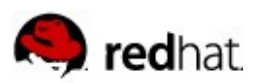

## **Úloha 2: View layer integration**

- **Prepojte Factorial komponentu s view vrstvou** 
	- Doimplementujte triedu FactorialForm
		- name
		- scope
		- compute()
- Riešenie v branch cdi-02

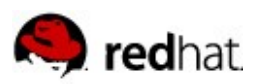

## **Úloha 3: Task parallelization**

- Upravte komponentu **MathOperations** a vytvorte alternatívnu implementáciu rozhrania **Factorial** tak, aby výpočet prebiehal v dvoch vláknach (s použitím EJB asynchrónneho volania metód).
- Odlíšte vytvorenú implementáciu od predchádzajúcej s pomocou novo-vytvoreného kvalifikátora (**@Parallel**).
- Upravte **FactorialTest** a **factorial.xhtml** tak aby používali paralelnú implementáciu
- $\blacksquare$  Tipy:
	- **@Asynchronous**
	- **Future<BigInteger>**
	- **AsyncResult**

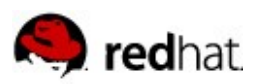

## **Úloha 3: Task parallelization**

- Upravte komponentu **MathOperations** a vytvorte alternatívnu implementáciu rozhrania **Factorial** tak, aby výpočet prebiehal v dvoch vláknach (s použitím EJB asynchrónneho volania metód).
- Odlíšte vytvorenú implementáciu od predchádzajúcej s pomocou novo-vytvoreného kvalifikátora (**@Parallel**).
- Upravte **FactorialTest** a **factorial.xhtml** tak aby používali paralelnú implementáciu
- $\blacksquare$  Tipy:
	- **@Asynchronous**
	- **Future<BigInteger>**
	- **AsyncResult**
- $\blacksquare$  Riešenie v branch cdi-03

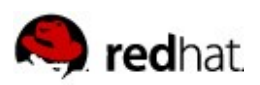

#### **Úloha 4: Events**

- Rozšírte komponentu ParallelFactorial tak, aby po každom dokončení výpočtu vyvolala udalosť **FactorialComputationFinished**
- Funkčnosť overte pomocou **FactorialTest.testEvent()** prípadne pomocou novo-vytvorenej komponenty, ktorá reaguje na udalosť a vypíše výsledok výpočtu na štandardný výstup
- $\blacksquare$  Tipy:
	- **Event<FactorialComputationFinished>**
	- **@Observes**

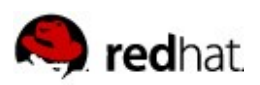

#### **Úloha 4: Events**

- Rozšírte komponentu ParallelFactorial tak, aby po každom dokončení výpočtu vyvolala udalosť **FactorialComputationFinished**
- Funkčnosť overte pomocou **FactorialTest.testEvent()** prípadne pomocou novo-vytvorenej komponenty, ktorá reaguje na udalosť a vypíše výsledok výpočtu na štandardný výstup
- $\blacksquare$  Tipy:
	- **Event<FactorialComputationFinished>**
	- **@Observes**
- Riešenie v branch cdi-04

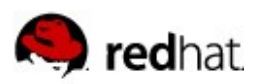

# **Úloha 5: Singletons**

- Vytvorte komponentu zdieľanú vrámci celej aplikácie ktorá bude reagovať na udalosť **FactorialComputationFinished** a bude ukladať dvojice (číslo, číslo!).
- Komponenta bude poskytovať operácie:
	- **get(long number) : BigInteger**
	- **clear() : void**
- Nebude použitá thread-safe dátová štruktúra. Namiesto toho bude prístup k dátovej štruktúre chránený s pomocou read/write zámku (EJB)
- $\blacksquare$  Tipy:
	- @Singleton
	- @Lock

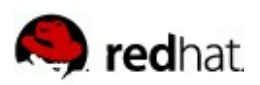

# **Úloha 5: Singletons**

- Vytvorte komponentu zdieľanú vrámci celej aplikácie ktorá bude reagovať na udalosť **FactorialComputationFinished** a bude ukladať dvojice (číslo, číslo!).
- Komponenta bude poskytovať operácie:
	- **get(long number) : BigInteger**
	- **clear() : void**
- Nebude použitá thread-safe dátová štruktúra. Namiesto toho bude prístup k dátovej štruktúre chránený s pomocou read/write zámku (EJB)
- $\blacksquare$  Tipy:
	- @Singleton
	- @Lock
- Riešenie v branch cdi-05

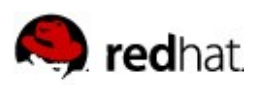

### **Úloha 6: Decorators**

- Naimplementujte dekorátor ktorý bude obaľovať volanie **compute()** obidvoch implementácii **Factorial** rozhrania a bude vracať výsledky z cache v prípade, že budú dostupné. V opačnom prípade bude výpočet delegovaný na pôvodnú implementáciu.
- $\blacksquare$  Tipy:
	- @ Decorator
	- @ Dependent
	- @ Delegate
	- @ Priority

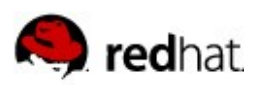

### **Úloha 6: Decorators**

- Naimplementujte dekorátor ktorý bude obaľovať volanie **compute()** obidvoch implementácii **Factorial** rozhrania a bude vracať výsledky z cache v prípade, že budú dostupné. V opačnom prípade bude výpočet delegovaný na pôvodnú implementáciu.
- $\blacksquare$  Tipy:
	- @ Decorator
	- @ Dependent
	- @ Delegate
	- @Priority
- Riešenie v branch cdi-06

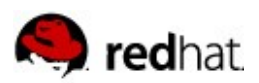

#### **Úloha 7: Conversations**

 Zoznámte sa s triedami v balíku **cz.muni.fi.pv243.lesson02.students** a preskúmajte akým spôsobom je sú použité konverzácie na realizáciu procesu registrácie študentov.

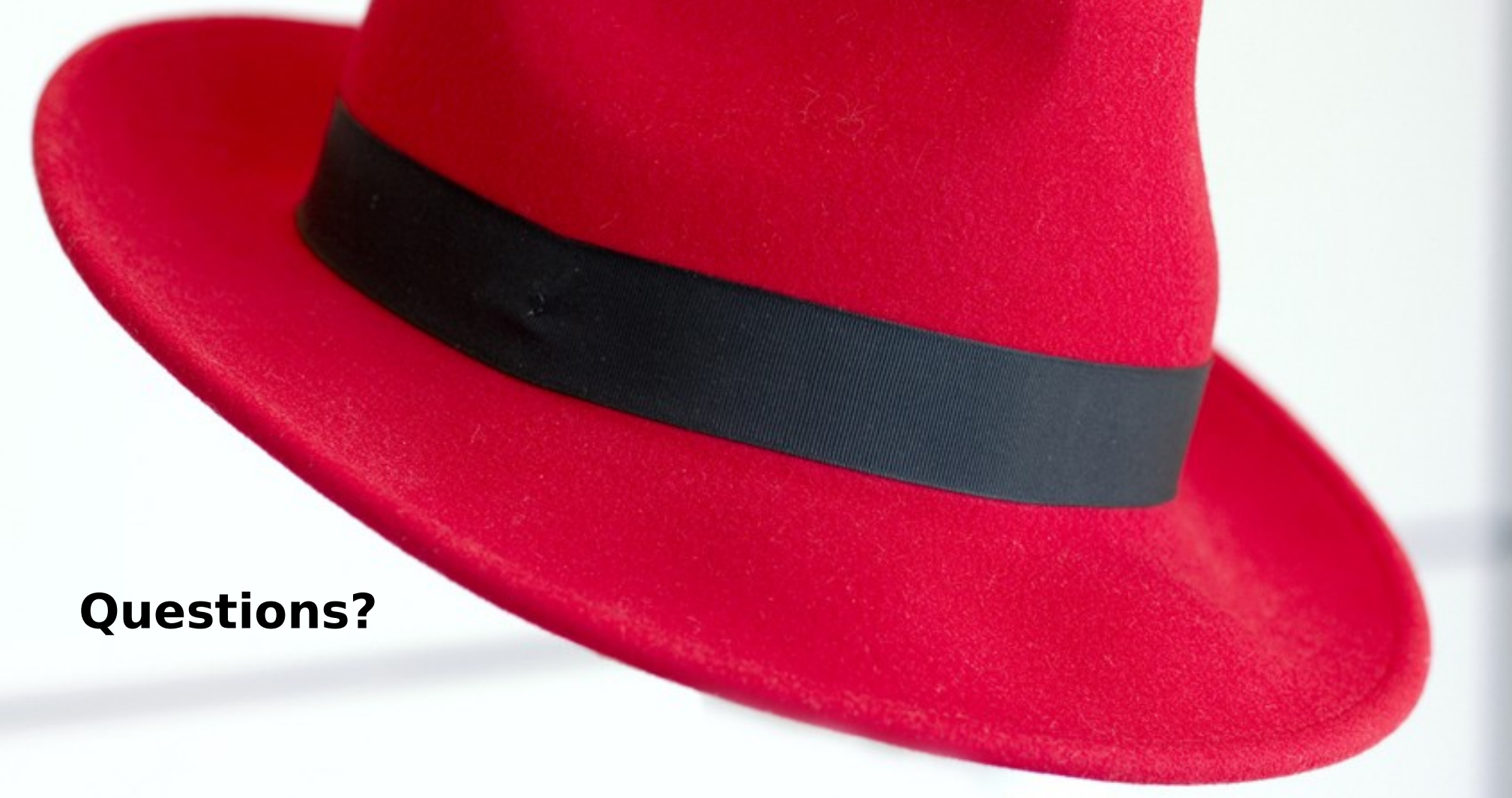

**jharting@redhat.com | www.redhat.com**